# 25.3.2 Klasse ColorInfo

Die Klasse *ColorInfo* (gb.image) präsentiert u.a. detaillierte Informationen zu einer Farbe. Die Klasse verfügt über die Eigenschaften *Alpha, Color, Red, Green, Blue, Hue, Saturation* und *Value*, die Sie auslesen *oder* setzen können. Der Datentyp für alle Eigenschaften ist Integer.

## 25.3.2.1 Eigenschaften

In der folgenden Tabelle werden die o.a. Eigenschaften der Klasse beschrieben:

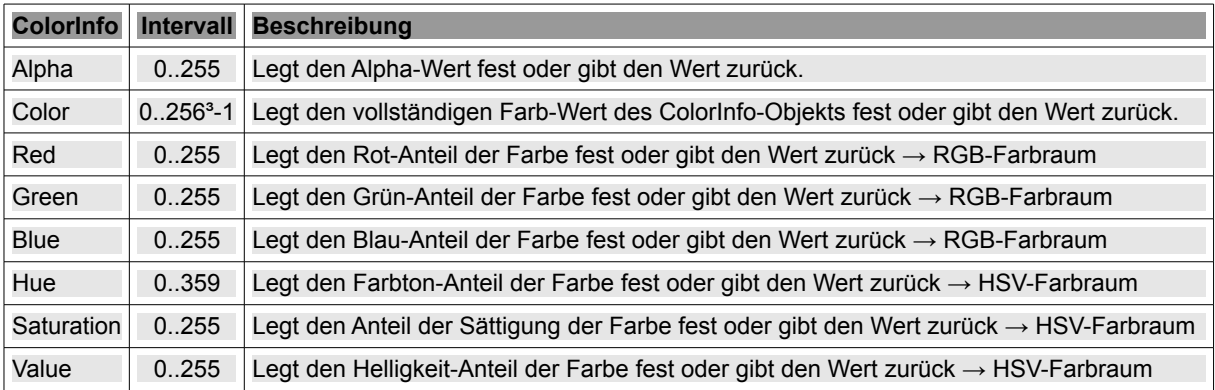

Tabelle 25.3.2.1.1 : Eigenschaften Klasse ColorInfo (gb.image)

## 25.3.2.2 Beispiele

Sie bekommen für eine beliebige Farbe *iColor* mit

#### Color[iColor]

ein ColorInfo-Objekt, von welchem Sie einerseits die RGB- und HSV-Informationen des verwendeten Farbraums sowie den Wert für den Alpha-Kanal auslesen können oder andererseits die RGB- und HSV-Farbanteile setzen.

Anschließend müssen Sie die geänderte Farbe aus den Farb-Anteilen generieren, wobei die nicht geänderten Farb-Anteile entweder mit *Color[iColor].Green* und *Color[iColor].Blue* oder mit *hColorInfo.- Green* und *hColorInfo.Blue* ausgelesen und übernommen werden:

```
Public Sub btnColorChange Click()
   Dim iColor As Integer
   Dim hColorInfo As ColorInfo
   iColor = CChooser1.SelectedColor ' Synonym für CChooser1.SelectedColor ist CChooser1.Value
hColorInfo = Color[iColor] ' Ein ColorInfo-Objekt wird zurückgegeben
' Print Color[iColor].Red ' Rot-Farbanteil auslesen mit dem []-Operator
' Print hColorInfo.Red ' RotFarbanteil auslesen (Alternative)
hColorInfo.Red = 180 ' Rot-Farbanteil ändern
 hColorInfo-Alpha = 140 ' Alpha-Wert ändern
' Print hColorInfo.Red ' Aktuellen Rot-Farbanteil auslesen
' Print hColorInfo.Alpha ' Aktuellen Alpha-Wert auslesen
   CChooser1.Value = Color.RGB(hColorInfo.Red, Color[iColor].Green, hColorInfo.Blue, hColorInfo.Alpha)
' Gute Alternative:
' CChooser1.Value = hColorInfo.Color
End ' btnColorChange_Click()
```
#### Hinweis:

Die *komplexen* Methoden SetRGB(..) und SetHSV(..) der Klasse Color (gb.image) – mit deren Hilfe Sie den RGB(A)-Farbanteil oder HSV(A)-Farbanteil für jede Farbe einzeln(!) ändern – sind schneller und deshalb vorzuziehen:

```
Public Sub btnSetRGB_Click()
   Dim iColor As Integer
    iColor = CChooser1.SelectedColor  
    CChooser1.SelectedColor = Color.SetRGB(iColor, 180, Color[iColor].Green, Color[iColor].Blue, 140)
End ' btnSetRGB Click()
```